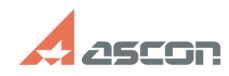

## **Создание нового запроса в Лично[..] Создание нового запроса в Лично[..] Создание прода**

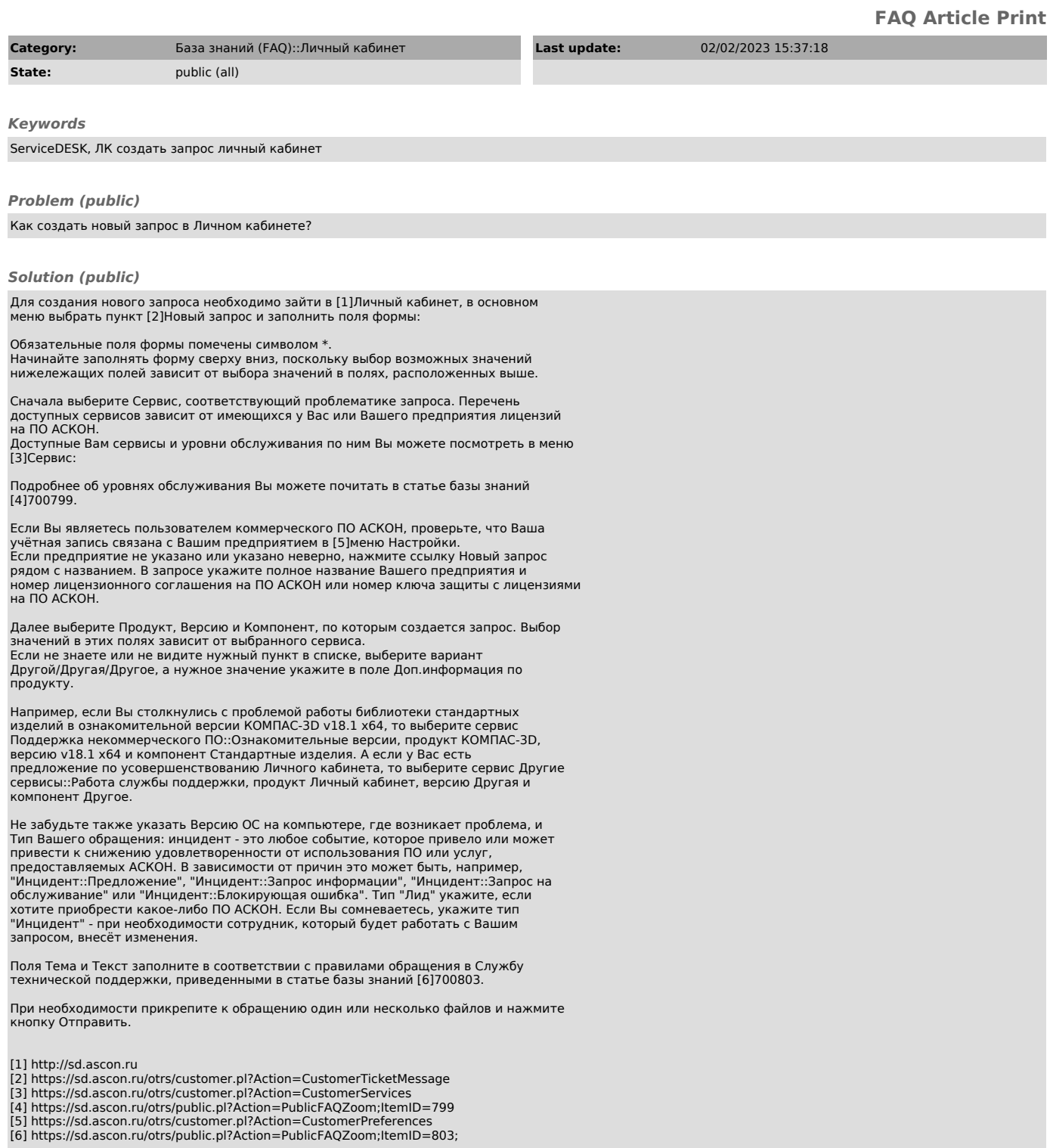